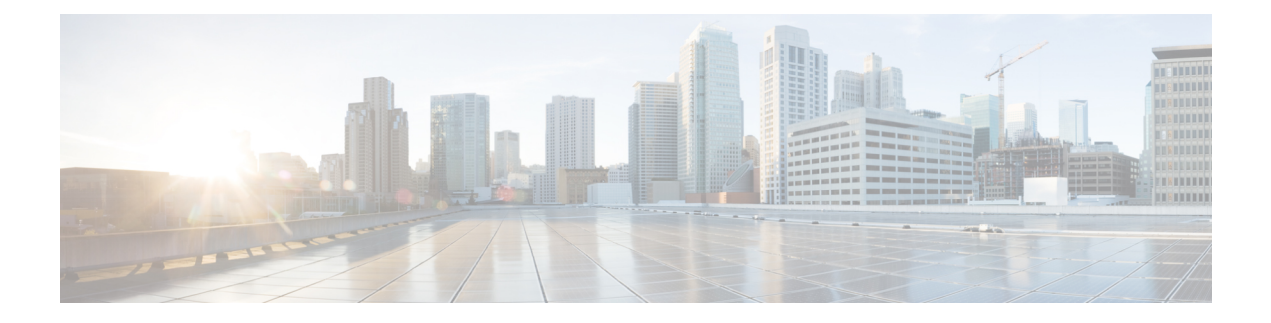

# **Cellular IPv6 Address**

This chapter provides an overview of the IPv6 addresses and describes how to configure Cellular IPv6 address on Cisco Catalyst 8000 Series Edge Platform.

This chapter includes this section:

• Cellular IPv6 [Address,](#page-0-0) on page 1

## <span id="page-0-0"></span>**Cellular IPv6 Address**

IPv6 addresses are represented as a series of 16-bit hexadecimal fields separated by colons (:) in the format: x:x:x:x:x:x:x:x. Following are two examples of IPv6 addresses:

- 2001:CDBA:0000:0000:0000:0000:3257:9652
- 2001:CDBA::3257:9652 (zeros can be omitted)

IPv6 addresses commonly contain successive hexadecimal fields of zeros. Two colons (::) may be used to compress successive hexadecimal fields of zeros at the beginning, middle, or end of an IPv6 address (the colons represent successive hexadecimal fields of zeros). The table below lists compressed IPv6 address formats.

An IPv6 address prefix, in the format ipv6-prefix/prefix-length, can be used to represent bit-wise contiguous blocks of the entire address space. The ipv6-prefix must be in the form documented in RFC 2373 where the address is specified in hexadecimal using 16-bit values between colons. The prefix length is a decimal value that indicates how many of the high-order contiguous bits of the address comprise the prefix (the network portion of the address). For example, 2001:cdba::3257:9652 /64 is a valid IPv6 prefix.

## **IPv6 Unicast Routing**

An IPv6 unicast address is an identifier for a single interface, on a single node. A packet that is sent to a unicast address is delivered to the interface identified by that address.

Cisco Catalyst 8300 Edge Platform support the following address types:

- [Link-Lock](#page-1-0) Address , on page 2
- Global [Address,](#page-1-1) on page 2

### <span id="page-1-0"></span>**Link-Lock Address**

A link-local address is an IPv6 unicast address that can be automatically configured on any interface using the link-local prefix FE80::/10 (1111 1110 10) and the interface identifier in the modified EUI-64 format. An link-local address is automatically configured on the cellular interface when an IPv6 address is enabled.

After the data call is established, the link-local address on the celluar interface is updated with the host generated link-local address that consists of the link-local prefix FF80::/10 (1111 1110 10) and the auto-generated interface identifier from the USB hardware address.

## <span id="page-1-1"></span>**Global Address**

A global IPv6 unicast address is defined by a global routing prefix, a subnet ID, and an interface ID. The routing prefix is obtained from the PGW. The Interface Identifier is automatically generated from the USB hardware address using the interface identifier in the modified EUI-64 format. The USB hardware address changes after the router reloads.

## **Configuring Cellular IPv6 Address**

To configure the cellular IPv6 address, perform these steps:

#### **SUMMARY STEPS**

- **1. configure terminal**
- **2. ipv6 unicast-routing**
- **3. interface Cellular** {**type**|**number**}
- **4.** ip address negotiated
- **5.** load-interval*seonds*
- **6.** dialer in-band
- **7.** dialer idle-timeout *seonds*
- **8.** dialer-group**group-number**
- **9.** no peer default ip address
- **10.** ipv6 address autoconfig or ipv6 enable
- **11. dialer-listdialer-groupprotocolprotocol-name** {**permit** |deny|**list** |*access-list-number* | *access-group* }
- **12. ipv6 route** *ipv6-prefix/prefix-length 128*
- **13. End**

#### **DETAILED STEPS**

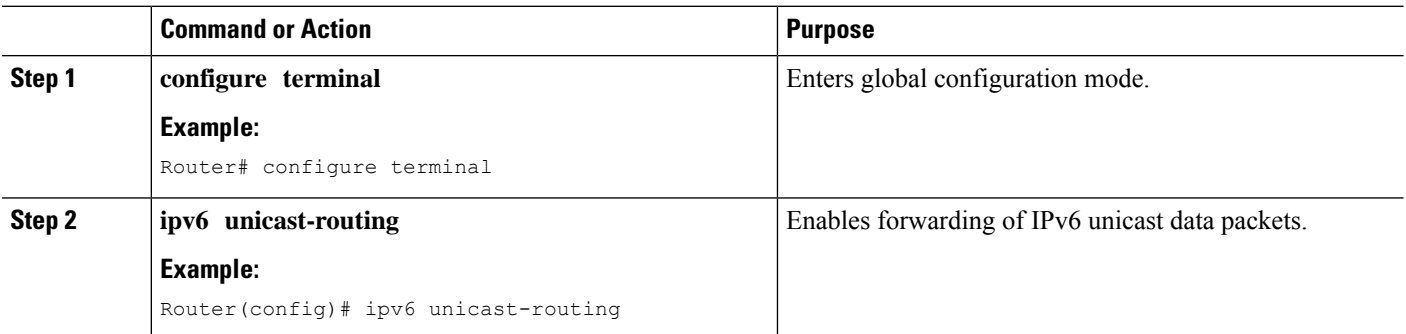

 $\mathbf l$ 

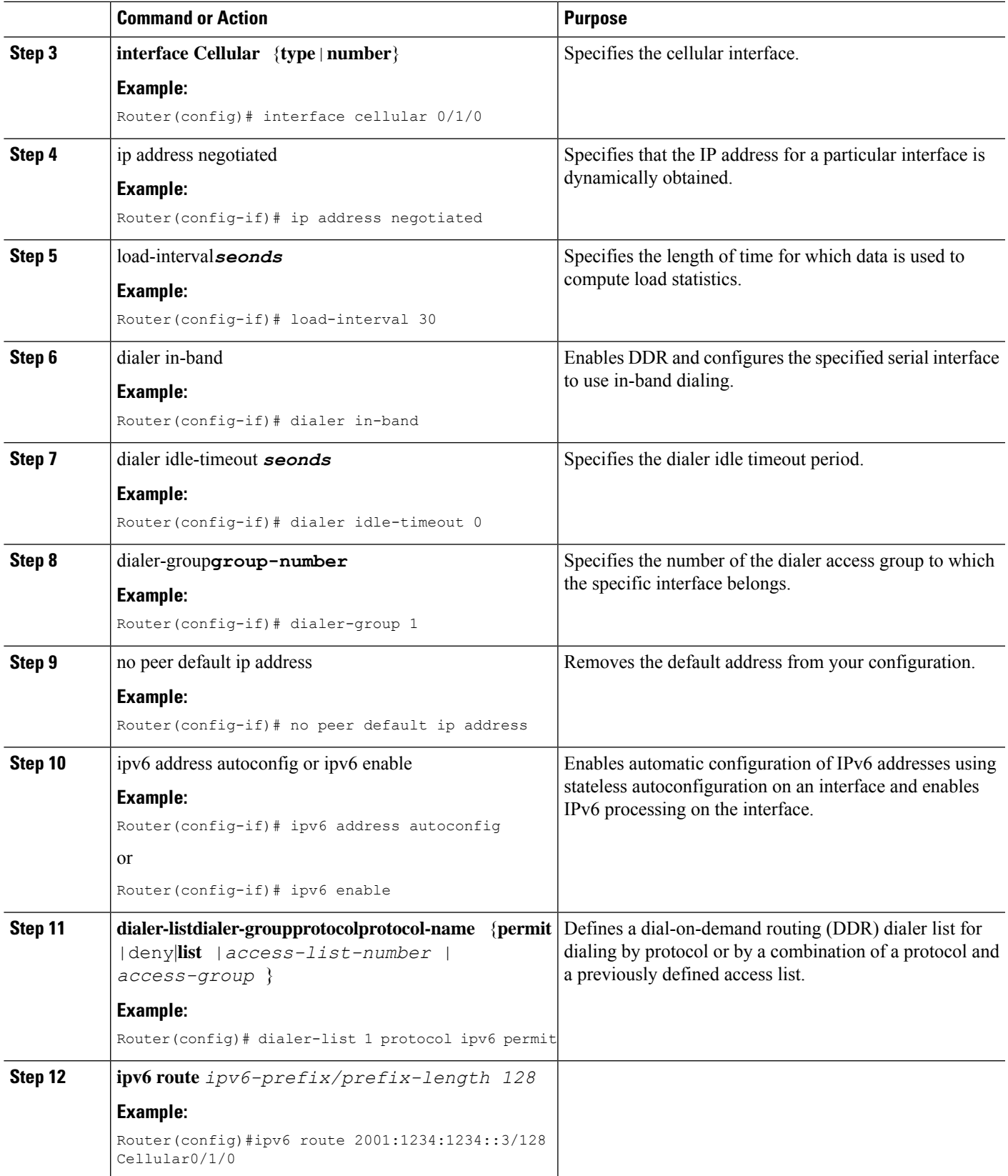

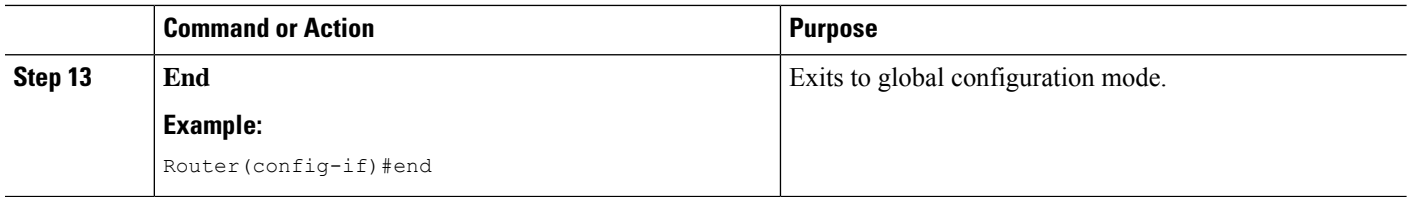

#### **Examples**

The following example showsthe Cellular IPv6 configuration for NIM-LTEA-EA and NIM-LTEA-LA modules.

```
Router(config)# interface Cellular0/1/0
ip address negotiated
load-interval 30
dialer in-band
dialer idle-timeout 0
lte dialer-group 1
no peer default ip address
ipv6 address autoconfig
!
interface Cellular0/1/1
ip address negotiated
load-interval 30
dialer in-band
dialer idle-timeout 0
dialer-group 1
no peer default ip address
ipv6 address autoconfig
```
The following example shows the Cellular IPv6 configuration for P-LTEAP18-GL, P-LTEA-XX, and P-LTE-XX modules.

```
Router(config)# interface Cellular0/2/0
ip address negotiated
load-interval 30
dialer in-band
dialer idle-timeout 0
lte dialer-group 1
no peer default ip address
ipv6 enable
!
interface Cellular0/2/1
ip address negotiated
load-interval 30
dialer in-band
dialer idle-timeout 0
dialer-group 1
no peer default ip address
ipv6 enable
```